## **NODEDETAILS**

# The Metadata of the NODEDETAILS at SLAC is given

| Name        | Null?       | Data Type      | Use                                                                                      |
|-------------|-------------|----------------|------------------------------------------------------------------------------------------|
| NODENAME    | NOT<br>NULL | VARCHAR2(100)  | DNS host name                                                                            |
| IPADDRESS   |             | VARCHAR2(15)   | IPv4 address                                                                             |
| SITENAME    |             | VARCHAR2(100)  | Domain name of the node                                                                  |
| NICKNAME    |             | VARCHAR2(35)   | Abstraction of the hostname with the TLD first $^{\perp}$                                |
| FULLNAME    |             | VARCHAR2(100)  | Human-friendly description of the node/site                                              |
| LOCATION    |             | VARCHAR2(100)  | City and/or State/Province/Region for node <sup>2</sup>                                  |
| COUNTRY     |             | VARCHAR2(100)  | Country for node                                                                         |
| CONTINENT   |             | VARCHAR2(100)  | Continent or region where node is thought to be located $\frac{3}{2}$                    |
| LATANDLONG  |             | VARCHAR2(25)   | Latitude and longitude of node                                                           |
| PROJECTTYPE |             | VARCHAR2(10)   | Flags describing how nodes are used $\frac{4}{}$                                         |
| PINGSERVER  |             | VARCHAR2(100)  | URL for requesting a ping from this node to another <sup>5</sup>                         |
| TRACESERVER |             | VARCHAR2(100)  | URL for requesting a traceroute from this node to another <sup>5</sup>                   |
| DATASERVER  |             | VARCHAR2(100)  | URL for retrieving PingER data from this node <sup>5</sup>                               |
| URL         |             | VARCHAR2(100)  | URL for the home page for the institution running the node                               |
| GMT         |             | VARCHAR2(10)   | Node's time offset from GMT, not used                                                    |
| COMMENTS    |             | VARCHAR2(4000) | Comments and notes on when and how the node's record was last updated $^{\underline{6}}$ |
| APP_USER    |             | VARCHAR2(20)   | Windows user name of the last user to edit the node's record through the UI              |
| CONTACTS    |             | VARCHAR2(100)  | Name and email address(es) of the node's maintainer(s)                                   |
| PING_SIZE   |             | NUMBER         | Size of pings to be sent to the node - only controls SLAC's PingER install               |

### **Data File from Monitoring Site:**

The Format of the data file downloaded from monitoring site is as follows. Here is the one line of data file got from monitoring site of uet.edu.pk

This data shows

Monitoring host name, Monitoring host IP, Remote host name, Remote host IP, Packet size, Unix Epoch Time, Packets sent, Packets received

First three fields of second part of this line are:

Minimum RTT, Average RTT, Maximum RTT

Remaining fields are sequence numbers of packets from 1-10. Similarly third part of line contains RTTs of respective sequence numbers of packets.

## **Test Schema Deployed at SEECS:**

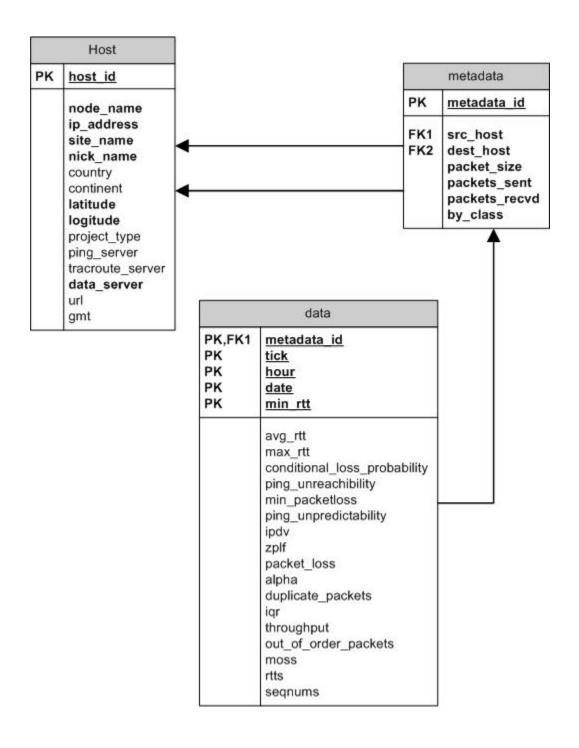

#### The Perfsonar Schema:

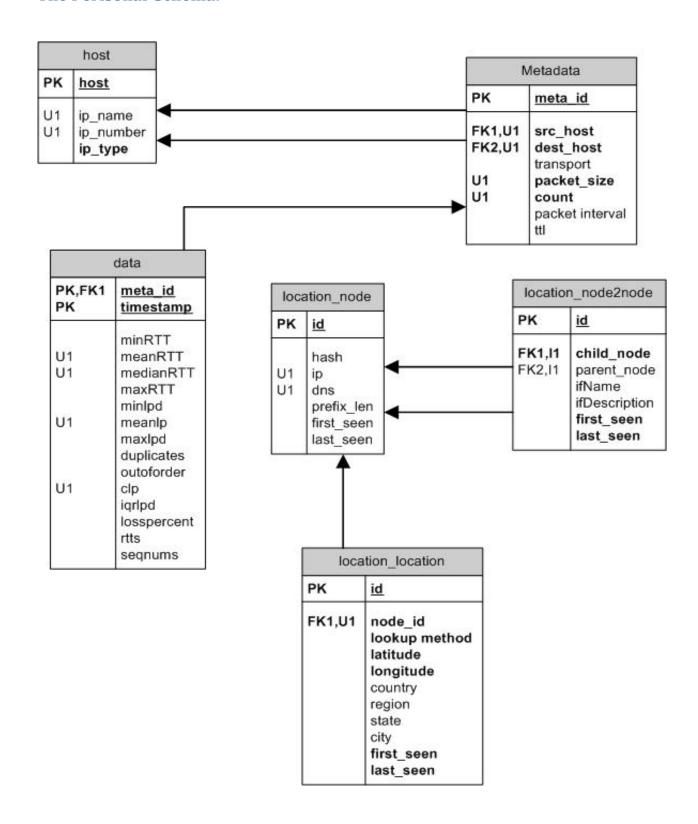